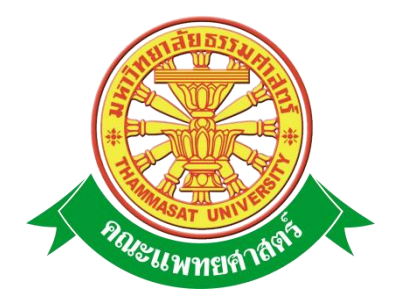

# **เอกสารคู่มือการใช้งาน ปรับปรุงโปรแกรมฐานข้อมูล ประกันคุณภาพการศึกษาปี 2552**

**คณะแพทยศาสตร์ มหาวิทยาลัยธรรมศาสตร์**

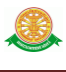

### **สารบัญ**

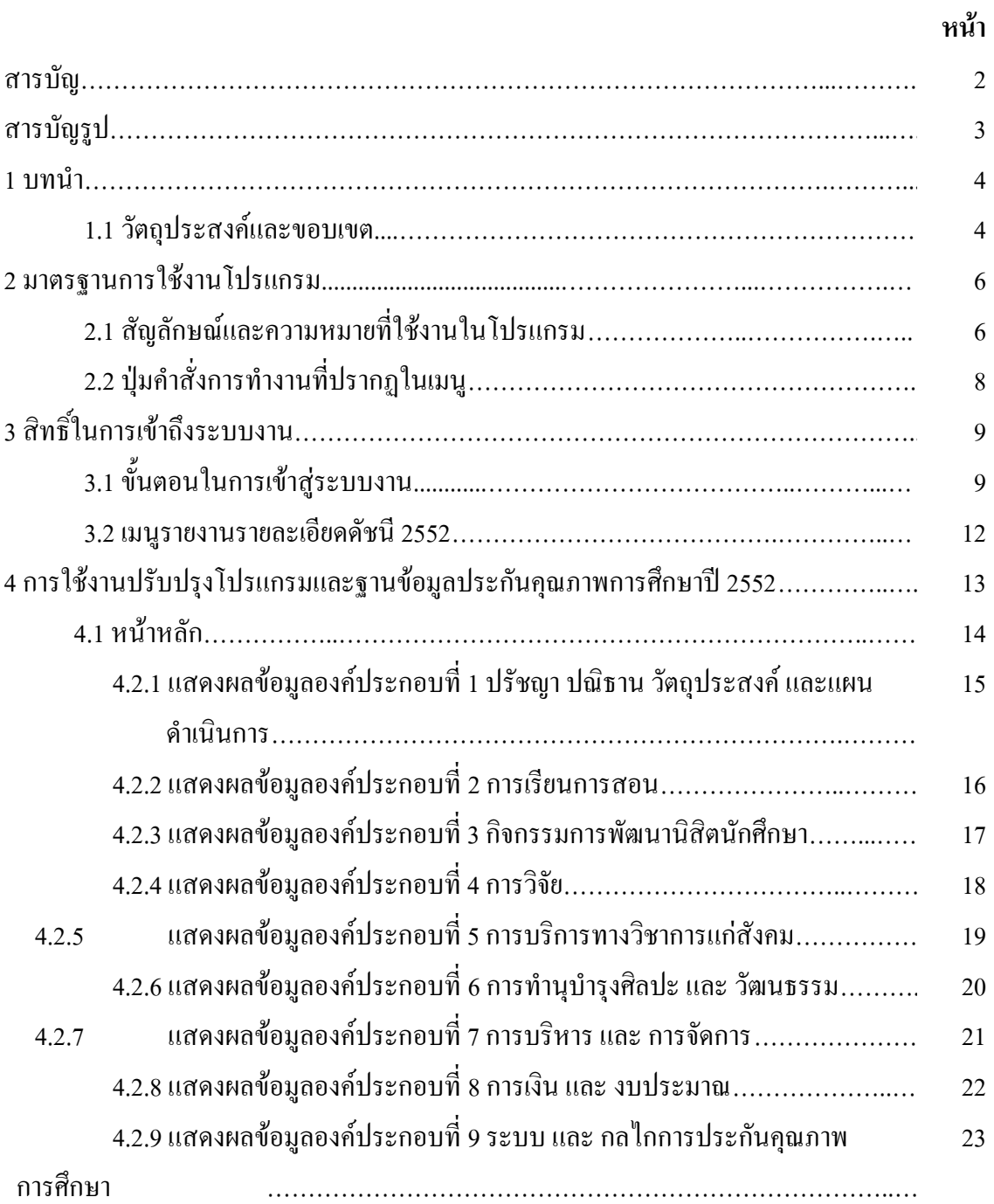

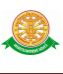

## **สารบัญรูป**

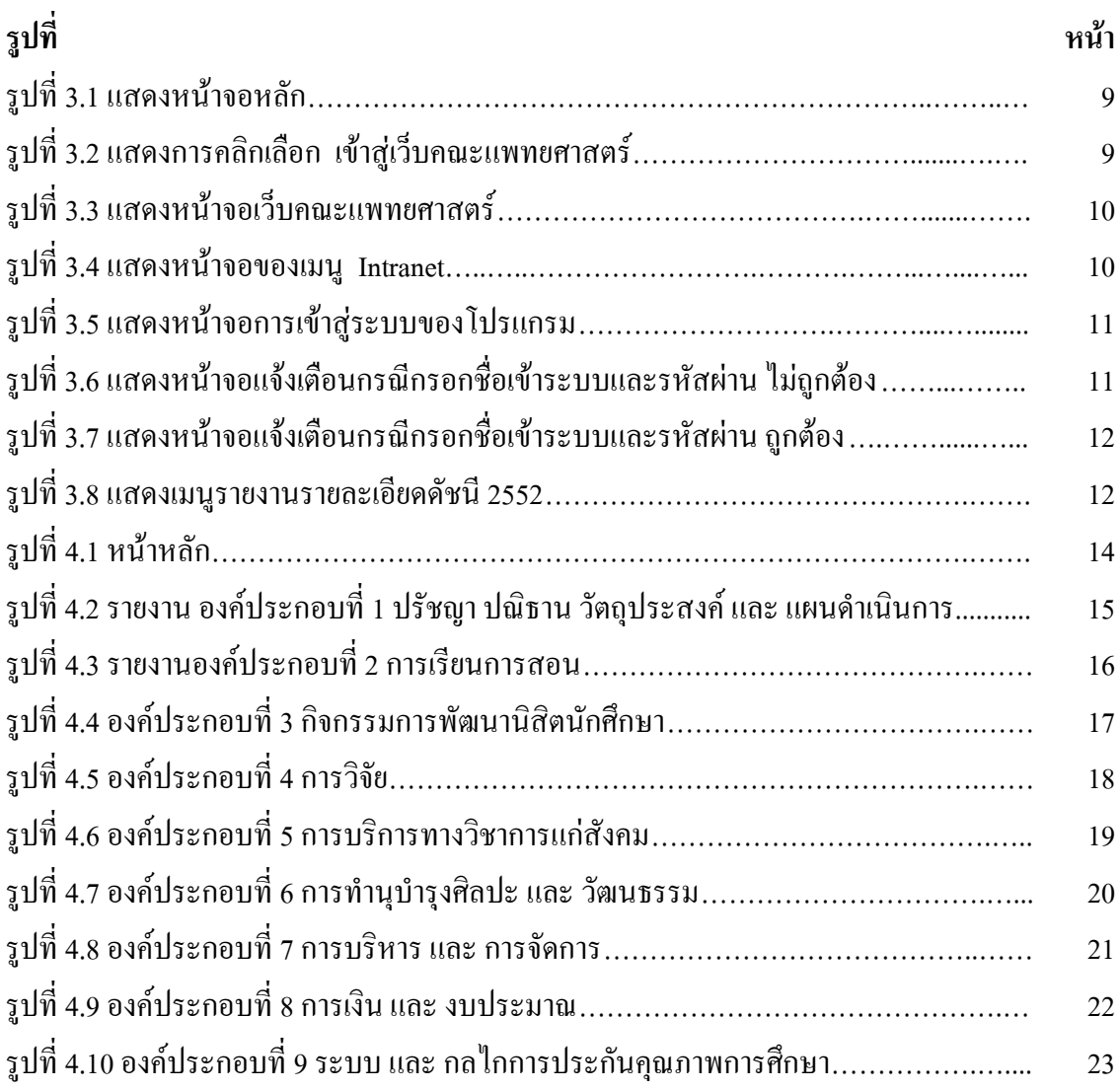

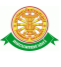

### **1 บทน า**

คู่มือการใช้งานปรับปรุงโปรแกรมและฐานข้อมูลประกันคุณภาพการศึกษาปี 2552 เป็นการ รวบรวมวิธีการใช้งานระบบทุกขั้นตอน ตั้งแต่การกำหนดค่าข้อมูลพื้นฐาน การใช้งานโปรแกรมที่เป็น งานที่เกิดขึ้นประจ าวัน และรายงานต่างๆ เป็นต้น ภายในเนื้อหาจะประกอบด้วยขั้นตอนตามเมนูหลัก และล าดับไปจนถึงเมนูย่อยต่าง ๆ

### **1.1 วัตถุประสงค์และขอบเขต**

 คู่มือการใช้งานปรับปรุงโปรแกรมและฐานข้อมูลประกันคุณภาพการศึกษาปี 2552 จัดท าขึ้นเพื่อ แนะนำการใช้งานในระบบให้แก่บุคลากร ผู้มีส่วนเกี่ยวข้องกับปรับปรุงโปรแกรมและฐานข้อมูล ประกันคุณภาพการศึกษาปี 2552 ให้มีความเข้าใจและสามารถใช้งานระบบได้อย่างถูกต้องและ รวดเร็ว พร้อมทั้งเรียนรู้และสามารถแก้ไขปัญหาเบื้องต้น เพื่อไม่ให้การทำงานในระบบหยุดชะงัก ก่อนที่จะติดต่อให้ผู้มีหน้าที่รับผิดชอบระบบโดยตรงมาแก้ไข คู่มือการใช้งานเล่มนี้จะอธิบายขั้นตอน ึ การทำงาน รวมทั้งได้อธิบายรายละเอียดต่าง ๆ ที่เกี่ยวข้องกับระบบ เพื่อให้ผู้ใช้งานระบบนำมาใช้งาน ได้อย่างมีประสิทธิผล และประสิทธิภาพมากยิ่งขึ้น

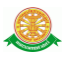

 คู่มือการใช้งานปรับปรุงโปรแกรมและฐานข้อมูลประกันคุณภาพการศึกษาปี 2552เล่มนี้ จะ ้ ครอบคลุมถึงระบบงานย่อยต่างๆ ที่มีการทำงานเชื่อมโยงข้อมูลซึ่งกันและกัน ได้แก่

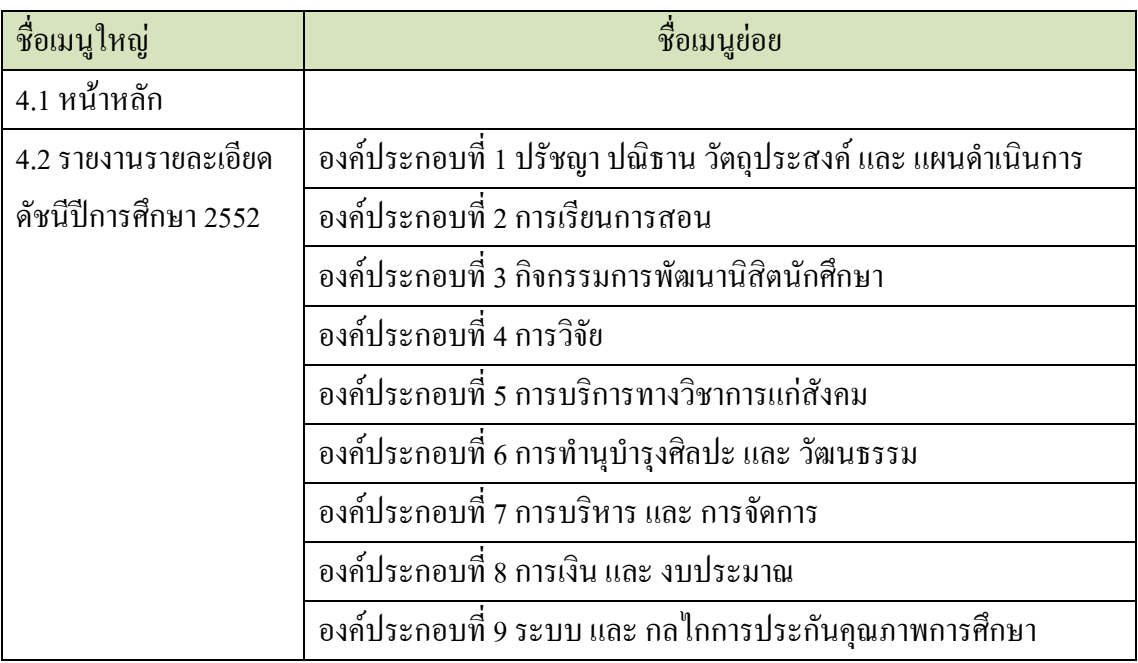

 ทั้งนี้ คณะผู้จัดท าคู่มือการใช้งานปรับปรุงโปรแกรมและฐานข้อมูลประกันคุณภาพการศึกษาปี 2552มุ่งเน้นที่จะใช้ภาษาที่อ่านง่าย และสามารถเรียนรู้การจัดการระบบได้อย่างถูกต้องและรวดเร็ว คณะผู้จัดท าหวังเป็นอย่างยิ่งว่า ผู้อ่านทุกท่านจะได้รับประโยชน์จากการอ่านและศึกษารายละเอียด ึ จากคู่มือเล่มนี้ เพื่อนำไปใช้ประกอบกับการทำงานในระบบได้เป็นอย่างดี

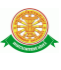

### **2 มาตรฐานการใช้งานโปรแกรม**

 การใช้งานระบบจะมีพื้นฐานการใช้งานคล้ายกับการใช้งาน Microsoft Windows ในบางส่วน สามารถใช้งานได้ทั้งคีย์บอร์ด และเมาส์

้คีย์บอร์ด (Key Board) ใช้ในการพิมพ์ตัวอักษร นอกจากนี้ยังใช้ในการกำหนดการทำงานต่างๆ ประกอบไปด้วย

> การใช้แป้นตัวเลขและลูกศร  $\leftarrow, \uparrow, \longrightarrow \downarrow$  การใช้แป้น < Tab > ในการเลื่อนช่องการกรอกข้อมูล การใช้แป้น Grave Accent(') ในการเปลี่ยนภาษา

เมาส์ (Mouse) ใช้ในการเลือกรายการ หรือการชี้ไปยังตำแหน่งที่ต้องการซึ่งมีรายละเอียดดังนี้ การคลิก หมายถึง การกดเมาส์ 1 ครั้ง โดยทั่วไปแล้วเมาส์จะมี 2 ปุ่ม คือ ซ้ายและขวา แต่ที่ใช้ในโปรแกรมจะเป็นการกดด้านซ้าย

การดับเบิลคลิก หมายถึง การกดเมาส์ทางด้านซ้าย 2 ครั้งติดต่อกัน

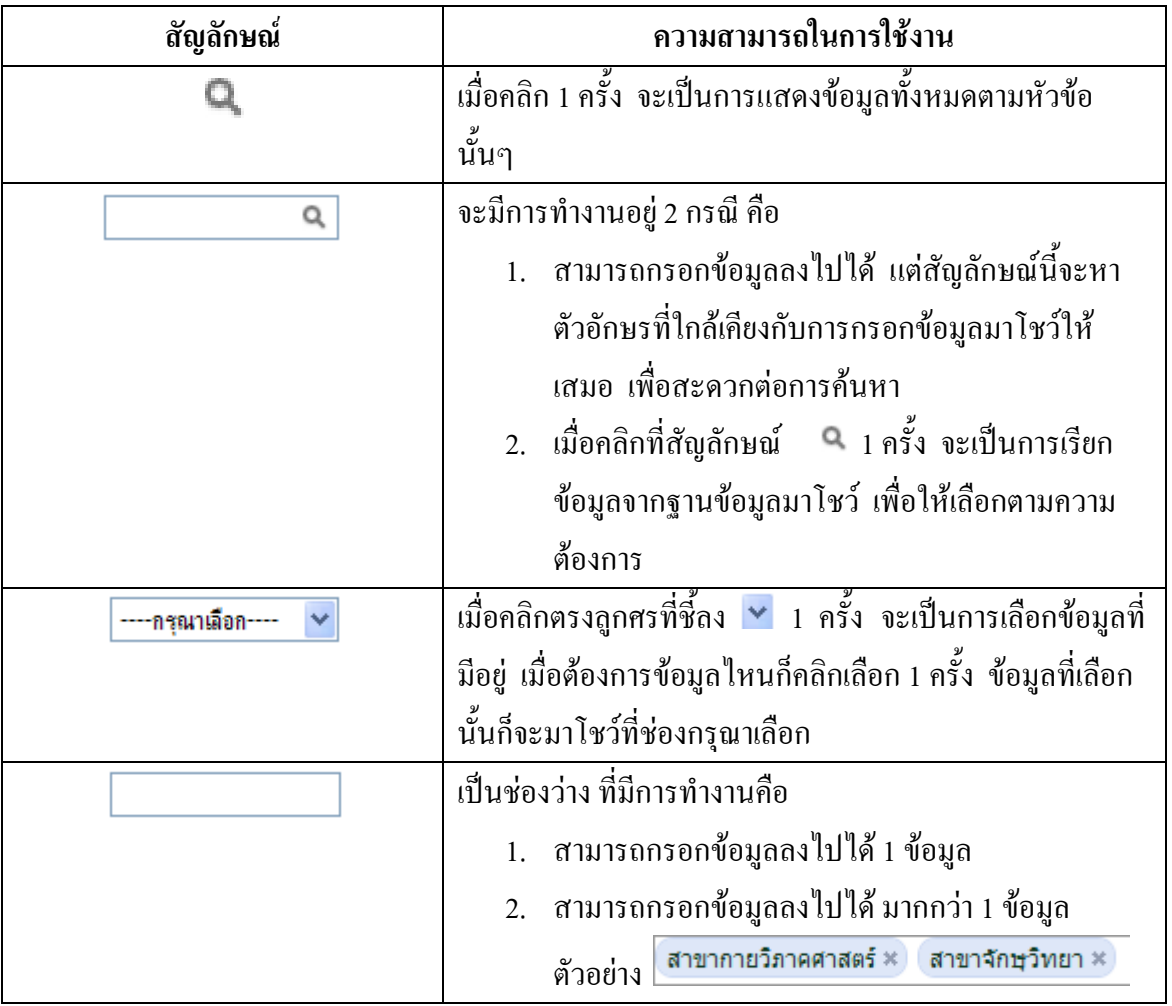

# **2.1 สัญลักษณ์และความสามารถที่ใช้งานในโปรแกรม**

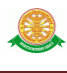

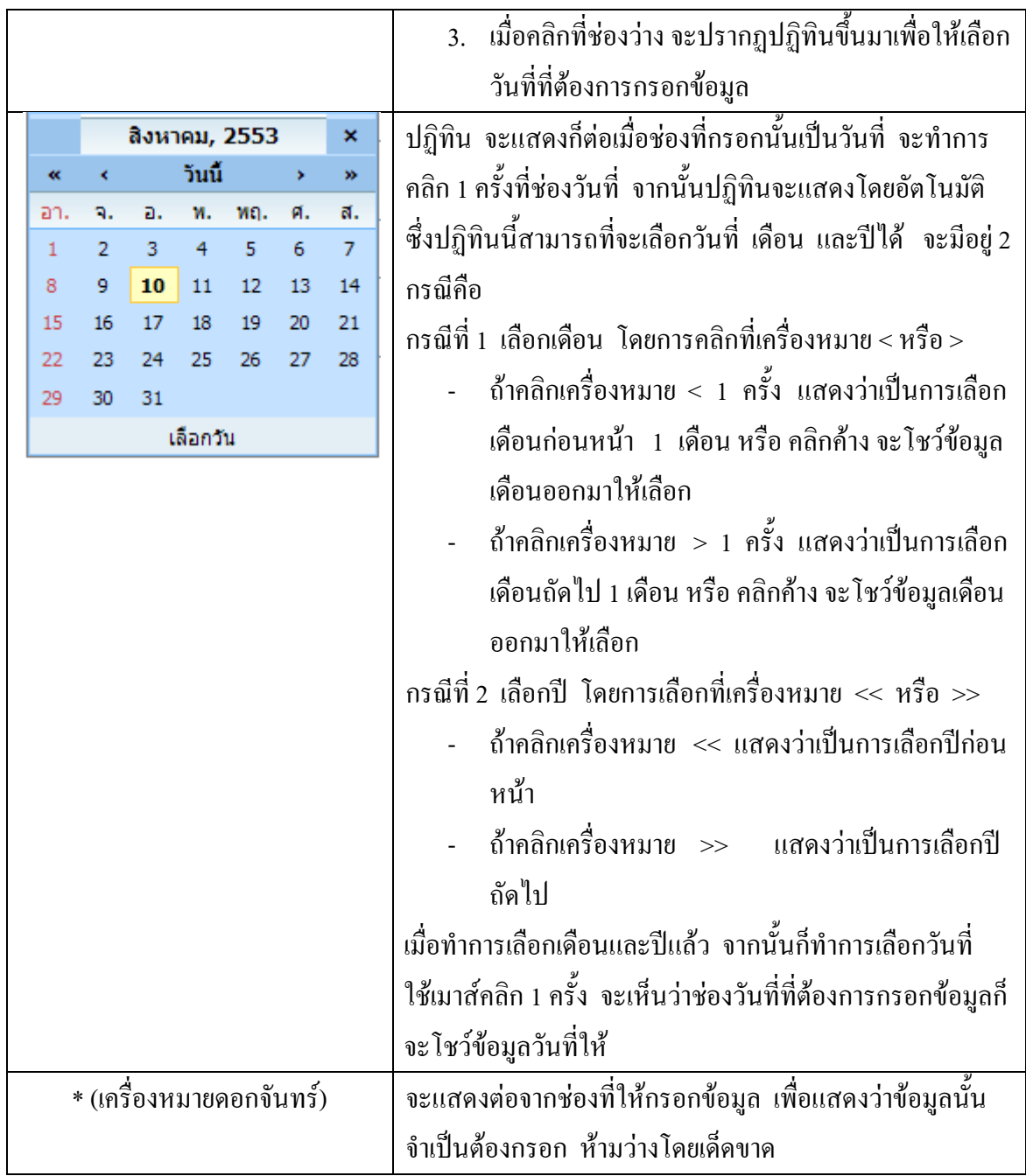

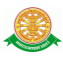

# **2.2 ปุ่มค าสั่งการท างานที่ปรากฏในเมนู**

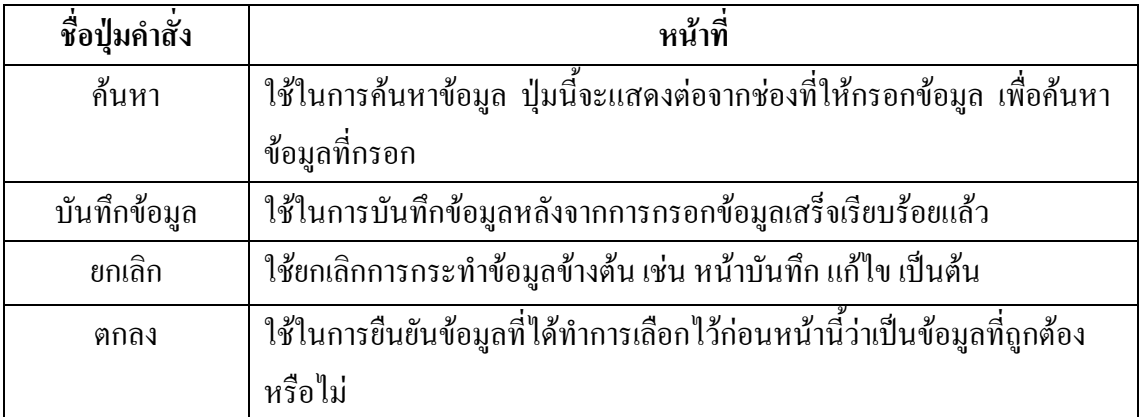

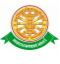

# **3 สิทธิ์ในการเข้าถึงระบบงาน**

### **3.1 ขั้นตอนในการเข้าสู่ระบบงาน**

 ใช้ Internet Explorer ในการเริ่มเข้าใช้งานโดยพิมพ์ www.med.tu.ac.th จะแสดงหน้าจอ หลักของคณะแพทยศาสตร์ มหาวิทยาลัยธรรมศาสตร์ จากนั้นให้เลื่อน Scroll bar ลงมาด้านล่างสุด ดังรูปที่ 3.1

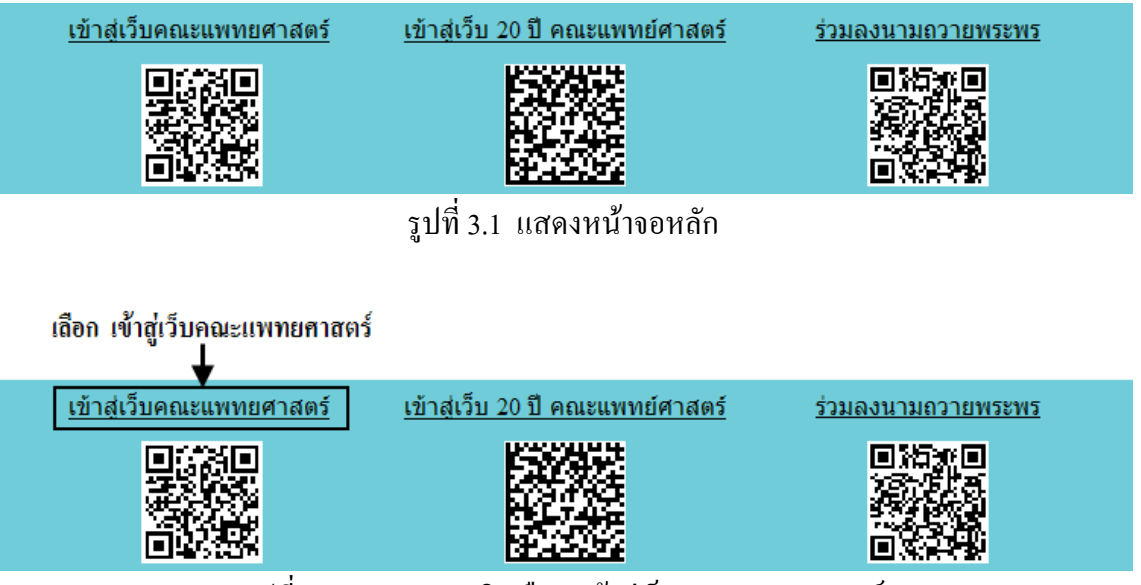

รูปที่ 3.2 แสดงการคลิกเลือก เข้าสู่เว็บคณะแพทยศาสตร์

เข้าสู่หน้าจอเว็บคณะแพทยศาสตร์ให้คลิกเลือกเมนู Intranet ทางด้านซ้ายของหน้าจอ แสดงดัง รูปที่ 3.3

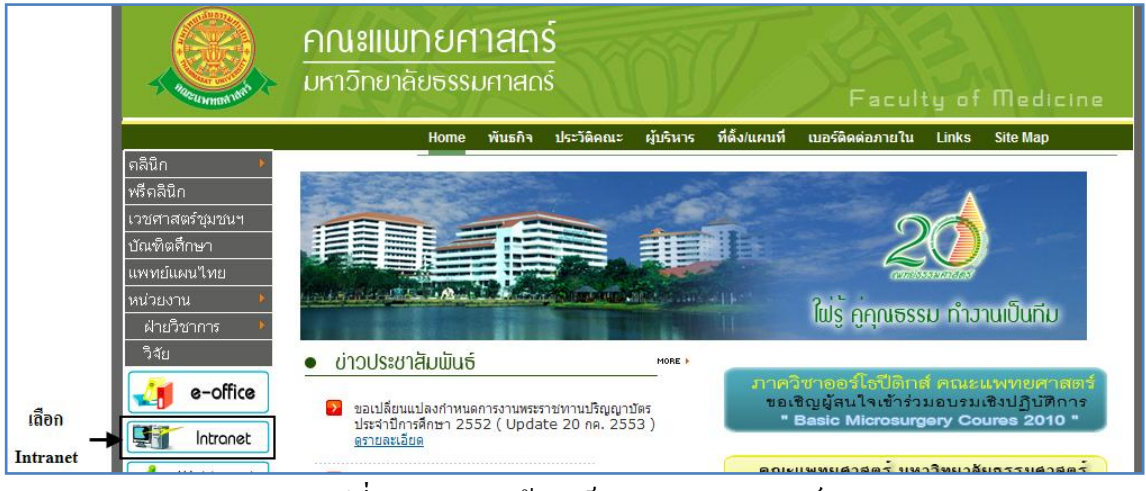

รูปที่ 3.3 แสดงหน้าจอเว็บคณะแพทยศาสตร์

เมื่อคลิกเข้าสู่ เมนู Intranet แล้ว จะแสดงหน้าจอดังรูปที่ 3.4 ให้คลิกเลือกที่ งานบริหาร

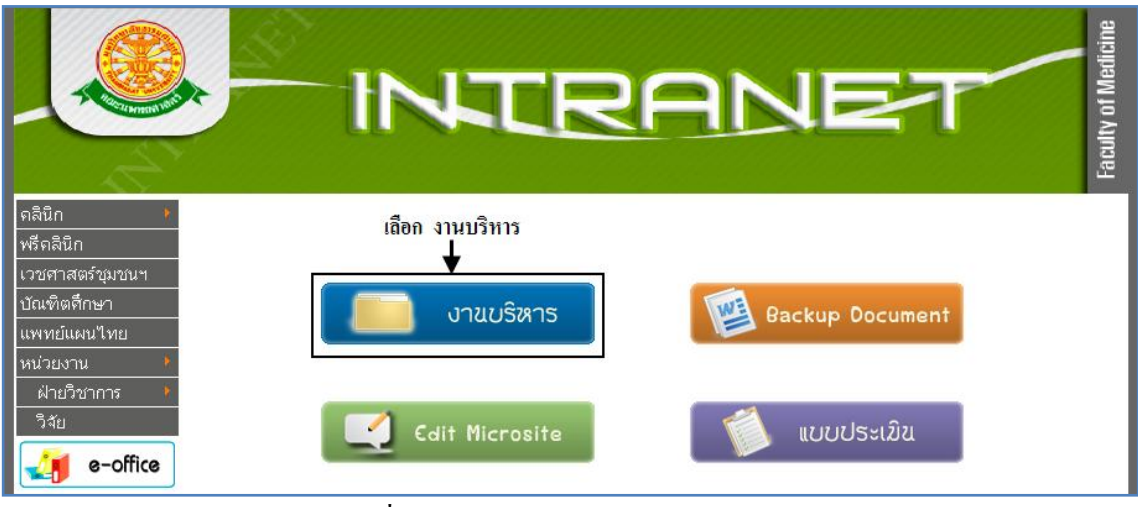

รูปที่ 3.4 แสดงหน้าจอของเมนู Intranet

จากนั้นจะเข้าสู่ หน้าโปรแกรม จะเป็นหน้าสิทธิ์เข้าถึงระบบงาน ซึ่งผู้ใช้จะต้องมี ชื่อเข้า ระบบ และรหัสผ่าน เพื่อใช้งานโปรแกรม จะแสดงดังรูปที่ 3.5

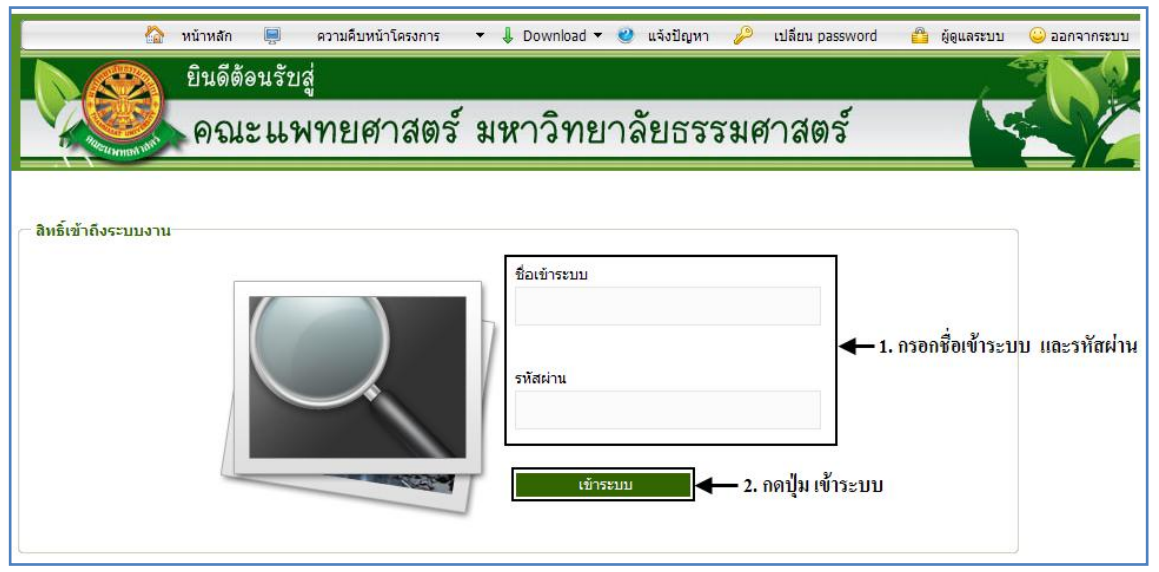

รูปที่ 3.5 แสดงหน้าจอการเข้าสู่ระบบของโปรแกรม

ในกรณีที่กรอกชื่อเข้าระบบและรหัสผ่าน ไม่ถูกต้อง จะแสดงหน้าจอแจ้งเตือนดังรูปที่ 3.6

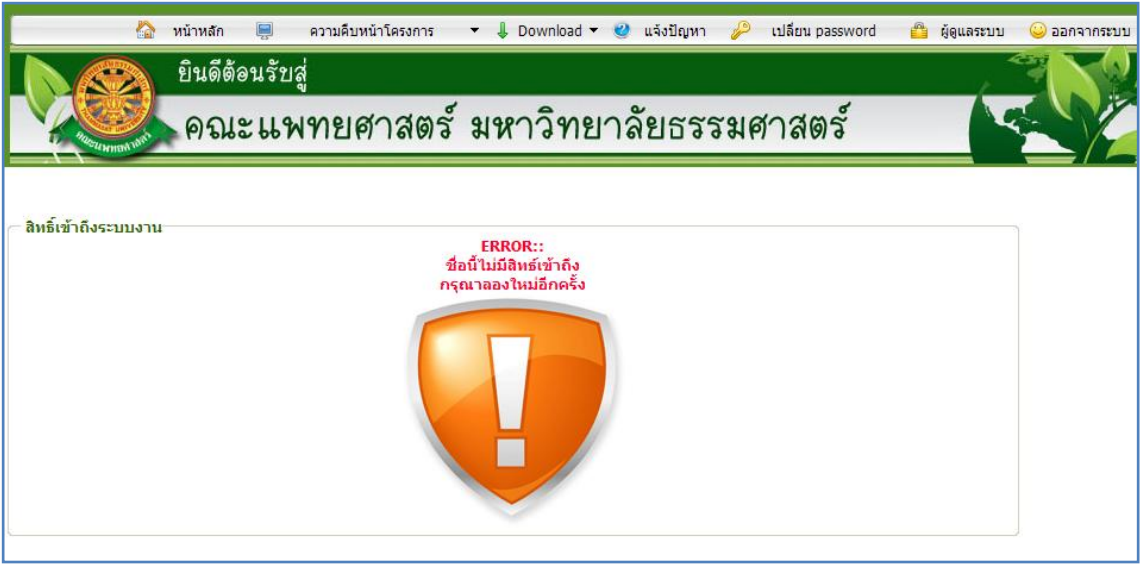

รูปที่ 3.6 แสดงหน้าจอแจ้งเตือนกรณีกรอกชื่อเข้าระบบและรหัสผ่าน ไม่ถูกต้อง

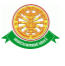

ในกรณีที่กรอกชื่อเข้าระบบและรหัสผ่าน ถูกต้อง จะแสดงหน้าจอแจ้งเตือนดังรูปที่ 3.7

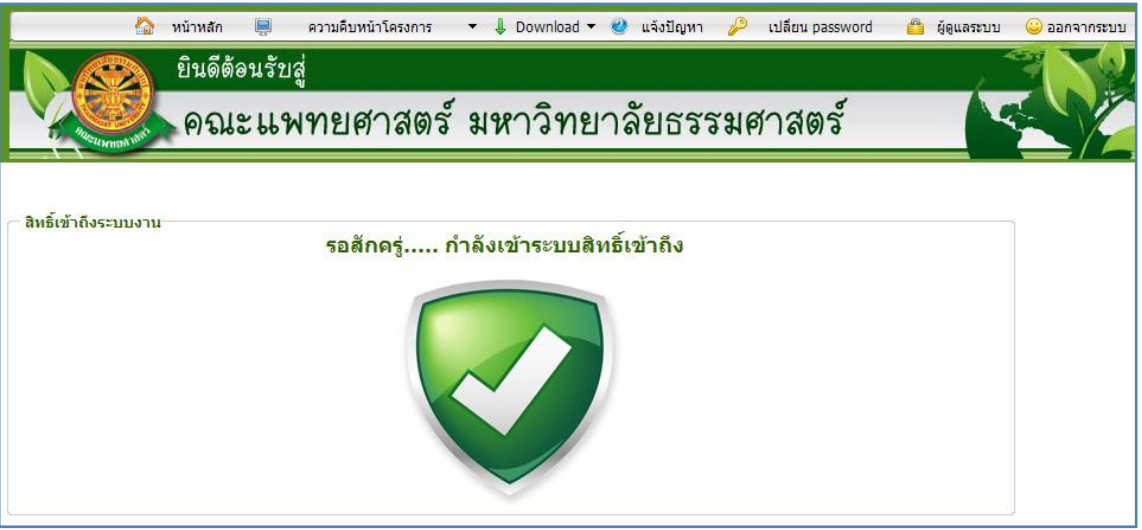

รูปที่ 3.7 แสดงหน้าจอแจ้งเตือนกรณีกรอกชื่อเข้าระบบและรหัสผ่าน ถูกต้อง

### **3.2 เมนูรายงานรายละเอียดดัชนี 2552**

เมื่อผู้ใช้งานได้เข้าสู่ระบบแล้ว จะเห็นเมนูรายงานรายละเอียดดัชนี 2552

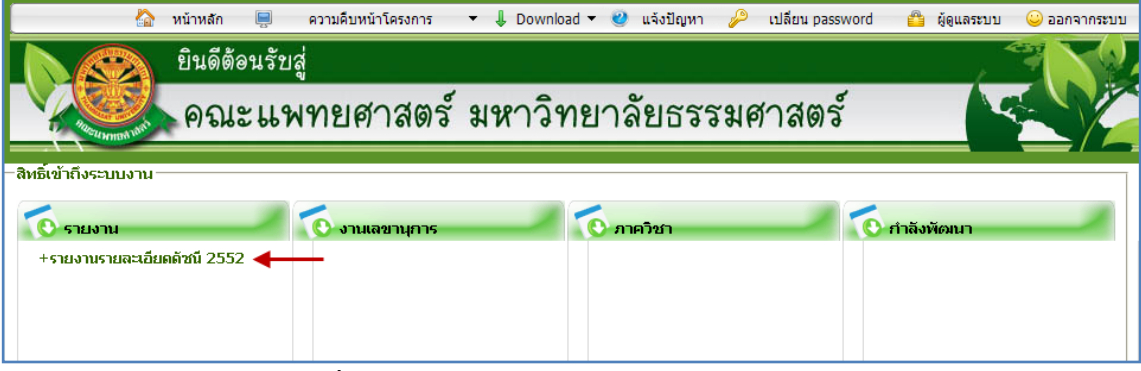

รูปที่ 3.8 แสดงเมนูรายงานรายละเอียดดัชนี 2552

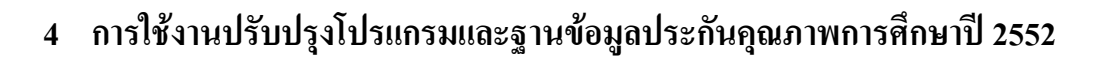

เมื่อคลิกเลือกเมนูฐานข้อมูลประกันคุณภาพการศึกษาปี 2552 จะมีเมนูหลักและเมนูย่อย ซึ่ง จะอธิบายแต่ละเมนูการใช้งานตามเมนูต่างๆ ในหัวข้อย่อยต่อไปนี้

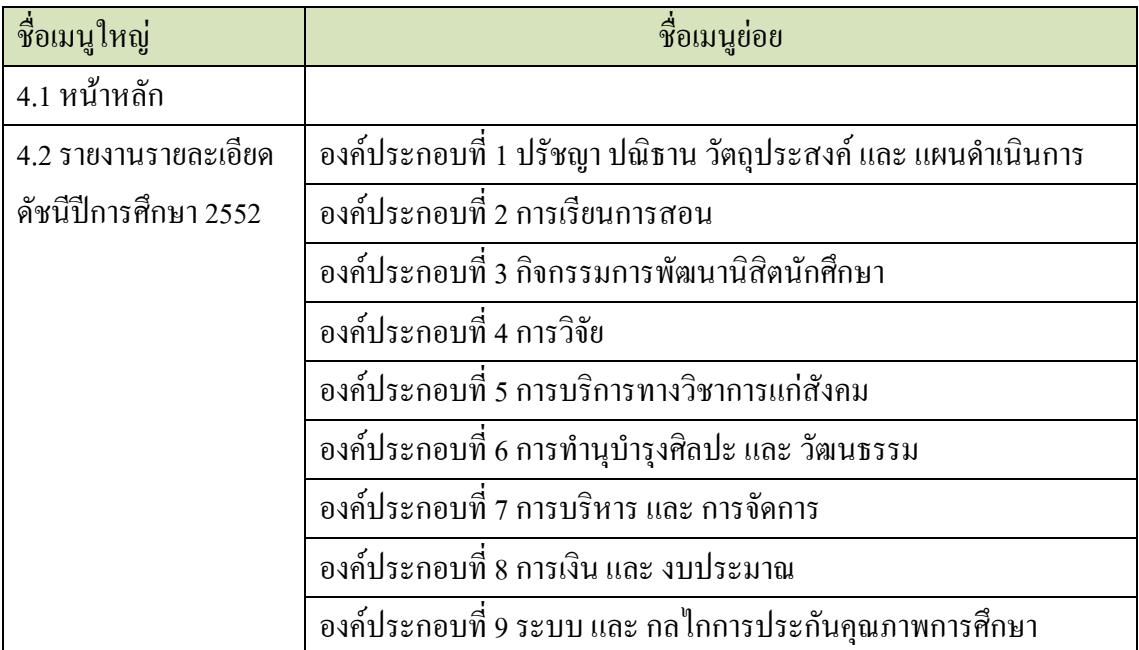

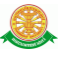

### 4.1 หน้าหลัก

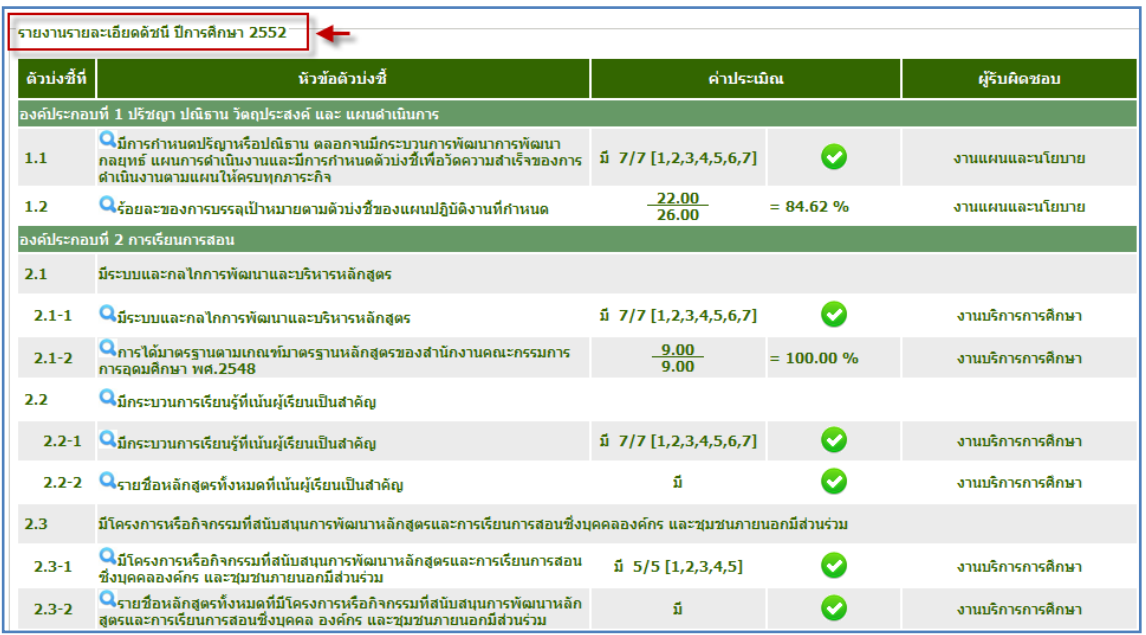

รูปที่ 4.1 หน้าหลัก

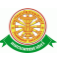

### 4.2 รายงานรายละเอียดดัชนี ปีการศึกษา 2552

- 4.2.1 แสดงผลข้อมูลองค์ประกอบที่ 1 ปรัชญา ปณิธาน วัตถุประสงค์ และ แผน ด าเนินการ
	- เมื่อต้องการรายงานองค์ประกอบที่ 1 ปรัชญา ปณิธาน วัตถุประสงค์ และ แผนดำเนินการสามารถทำตามขั้นตอนดังนี้เลือกไปที่  $\rightarrow$  1. เลือกที่ เมนู องค์ประกอบที่ 1 ปรัชญา ปณิธาน วัตถุประสงค์ และ แผนดำเนินการ  $\rightarrow$
	- 2. ระบบแสดงข้อมูล

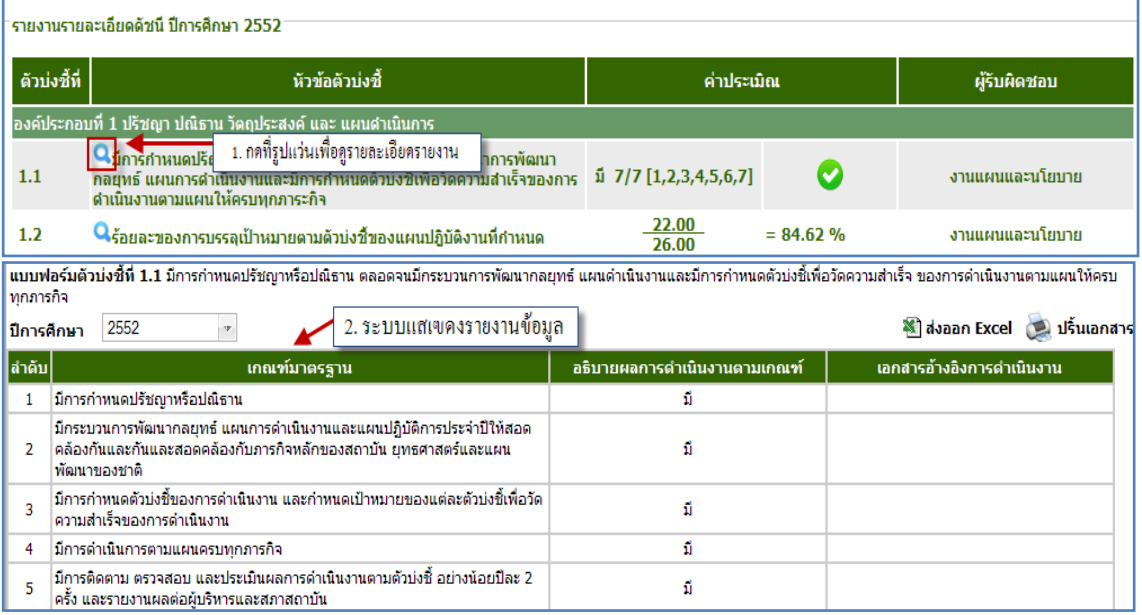

รูปที่ 4.2 รายงาน องค์ประกอบที่ 1 ปรัชญา ปณิธาน วัตถุประสงค์ และ แผนดำเนินการ

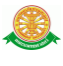

### 4.2.2 แสดงผลข้อมูลองค์ประกอบที่ 2 การเรียนการสอน

- เมื่อต้องการรายงานองค์ประกอบที่ 2 การเรียนการสอน สามารถท าตาม ขั้นตอนดังนี้เลือกไปที่  $\rightarrow$  1. เลือกที่เมนูองค์ประกอบที่ 2 การเรียนการสอน  $\rightarrow$  2. เลือกหัวข้อรายงานที่ต้องการ  $\rightarrow$  3.กดปุ่มแว่นขยายเพื่อดูรายละเอียด ข้อมูล $\blacksquare$ 

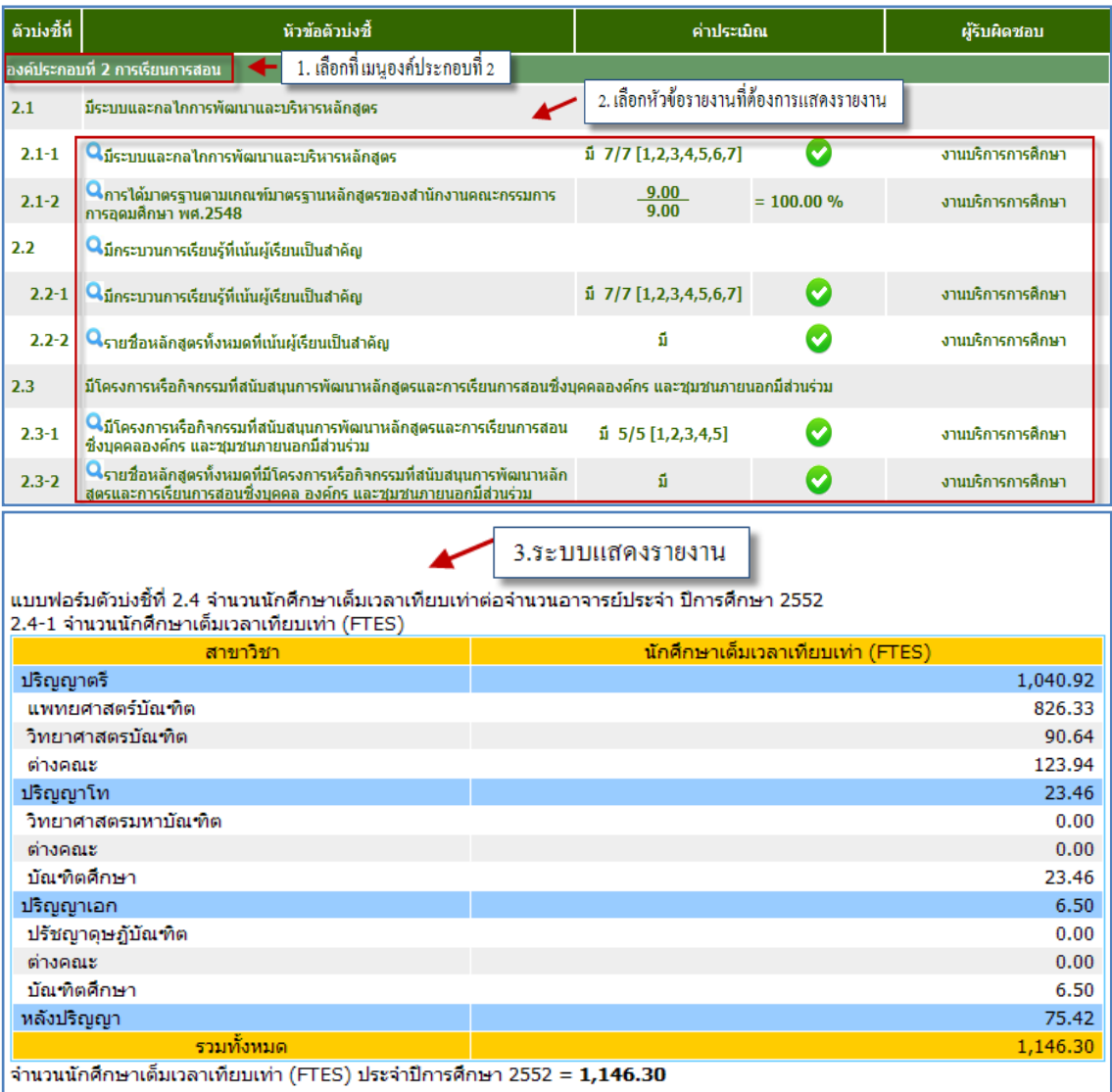

รูปที่ 4.3 รายงานองค์ประกอบที่ 2 การเรียนการสอน

4.2.3 แสดงผลข้อมูลองค์ประกอบที่ 3 กิจกรรมการพัฒนานิสิตนักศึกษา

- เมื่อต้องการรายงานองค์ประกอบที่ 3 กิจกรรมการพัฒนานิสิตนักศึกษา สามารถทำตามขั้นตอนดังนี้เลือกไปที่  $\,\rightarrow\,$  1. เลือกที่ เมนูองค์ประกอบที่ 3 กิจกรรมการพัฒนานิสิตนักศึกษา 2. เลือกหัวข้อรายงานที่ต้องการ

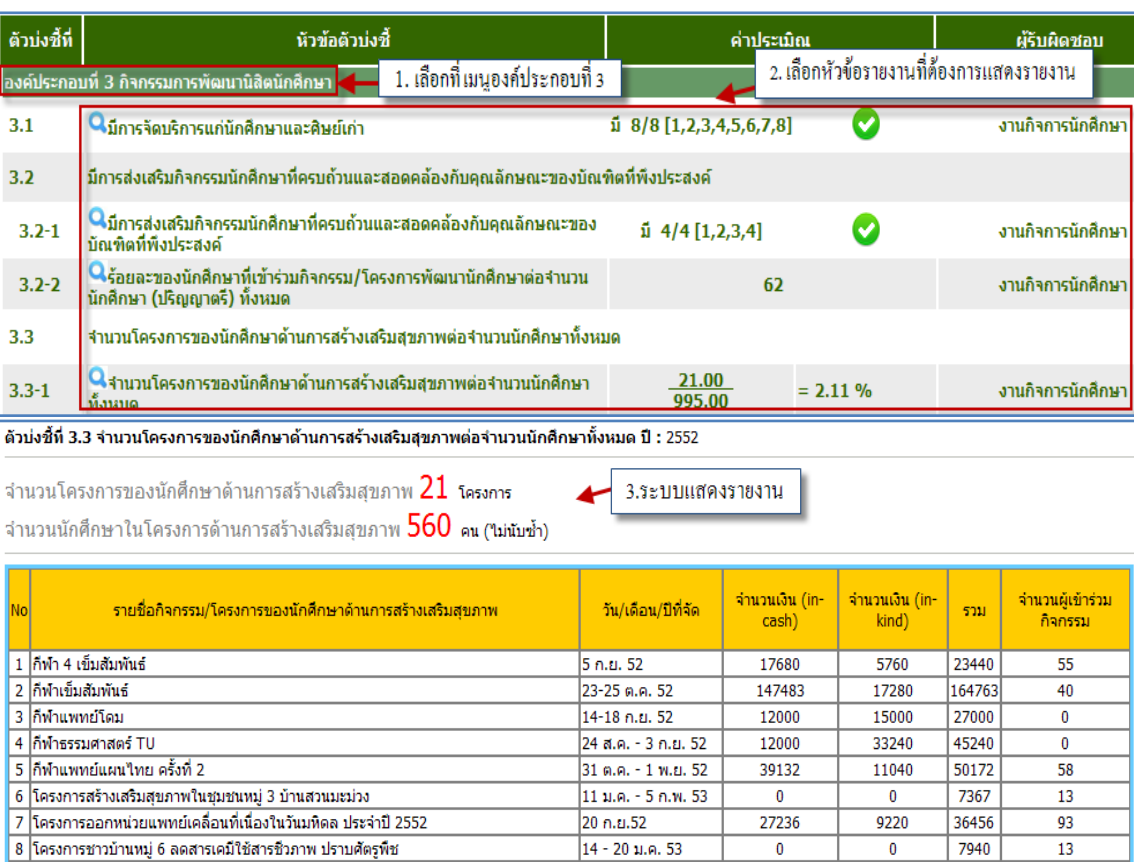

3. กดปุ่มแว่นขยายเพื่อดูรายละเอียดข้อมูล **Q** 

รูปที่ 4.4องค์ประกอบที่ 3 กิจกรรมการพัฒนานิสิตนักศึกษา

4.2.4 แสดงผลข้อมูลองค์ประกอบที่ 4 การวิจัย

- เมื่อต้องการรายงานองค์ประกอบที่ 4 การวิจัยสามารถท าตามขั้นตอนดังนี้ เลือกไปที่  $\rightarrow$  1. เลือกที่ เมนูองค์ประกอบที่ 4 การวิจัย  $\rightarrow$  2. เลือกหัวข้อ รายงานที่ต้องการ  $\rightarrow$  3.กดปุ่มแว่นขยายเพื่อดูรายละเอียดข้อมูล  $\blacksquare$ 

| ตัวบ่งชี้ที่                                                                                                    | หัวข้อตัวบ่งชี้                                                                                                    |                                                                                 | ค่าประเมิณ                                                     |                                                     | ผู้รับผิดชอบ        |                 |  |  |  |  |
|----------------------------------------------------------------------------------------------------|----------------------------------------------------------------------------------------------------|---------------------------------------------------------------------------------|----------------------------------------------------------------|-----------------------------------------------------|---------------------|-----------------|--|--|--|--|
|                                                                                                    | 1. เลือกที่ เมนูองค์ประกอบที่ 4<br>องค์ประกอบที่ 4 การวิจัย                                                                                                    | 2. เลือกหัวข้อรายงานที่ต้องการแสดงรายงาน                                        |                                                                |                                                     |                     |                 |  |  |  |  |
| 4.1                                                                                                    | Qึ่มีการพัฒนาระบบและกลไกลการสนับสนุนการผลิตงานวิจัยและงานสร้าง<br>สรรค์                                                                                                    |                                                                                 | $\overline{1}$ 6/6 [1,2,3,4,5,6]                               |                                                     | งานวิจัย            |                 |  |  |  |  |
| 4.2                                                                                                    | Qิ่มีระบบบริหารการจัดการความรู้จากงานวิจัยและงานสร้างสรรค์                                                                                                    |                                                                                 | $\overline{1}$ 5/5 [1,2,3,4,5]                                 | $\checkmark$                                        |                     | งานวิจัย        |  |  |  |  |
| 4.3                                                                                                    | Qเงินสนับสนุนงานวิจัย และงานสร้างสรรค์จากภายในและภายนอกสถาบันต่อ<br>จำนวนอาจารย์ประจำ                                                                                                 |                                                                                 | 50,901,293.00<br>231.50                                        | $= 219.876.00$                                      |                     | งานวิจัย        |  |  |  |  |
| $4.3 - 1$                                                                                                    | Qร้อยละของอาจารย์ประจำที่ได้รับทุนทำวิจัย หรืองานสร้างสรรค์จากภายใน<br>สถาบันต่อจำนวนอาจารย์ประจำ                                                                                     |                                                                                 | $180$ เรื่อง                                                   |                                                     |                     | งานวิจัย        |  |  |  |  |
| $4.3 - 2$                                                                                                    | Qร้อยละของอาจารย์ประจำที่ได้รับทุนทำวิจัย หรืองานสร้างสรรค์จากภายนอก<br>สถาบันต่อจำนวนอาจารย์ประจำ                                                                                    |                                                                                 | $100$ เรื่อง                                                   |                                                     | งานวิจัย            |                 |  |  |  |  |
| 4.4                                                                                                    | ร้อยละของงานวิจัยและงานสร้างสรรค์ที่ตีพิมพ์เผยแพร่ได้รับการจดทะเบียน<br>ทรัพย์สินทางปัญญา หรืออนุสิทธิบัตร หรือนำไปใช้ประโยชน์ทั้งในระดับชาติ<br>และระดับนานาชาติต่อจำนวนอาจารย์ประจำ |                                                                                 | 156.00<br>231.50                                               | $= 67.39 %$                                         |                     | งานวิจัย        |  |  |  |  |
| $4.4 - 1$                                                                                                    | Qร้อยละของงานวิจัยและงานสร้างสรรค์ที่ตีพิมพ์เผยแพร่ หรือนำไปใช้<br>ประโยชน์                                                                                                    |                                                                                 | 161                                                            |                                                     | งานวิจัย            |                 |  |  |  |  |
| $4.4 - 2$                                                                                                    | Qร้อยละของงานวิจัยและงานสร้างสรรค์ที่ได้รับการจดทะเบียนทรัพย์สินทาง<br>ปัญญา                                                                                                    |                                                                                 | 3                                                              |                                                     | งานวิจัย            |                 |  |  |  |  |
| แบบฟอร์มดัวบ่งชี้ที่ 4.3 เงินสนับสนุนงานวิจัย และงานสร้างสรรค์ <u>ภายในและภายนอกสถาบัน</u> ต่อจำนวนอาจารย์ประจำ ปีการศึกษา 2552 |                                                                                                    |                                                                                 |                                                                |                                                     |                     |                 |  |  |  |  |
|                                                                                                    |                                                                                                    |                                                                                 | จำนวนเงินสนับสนนจำแนกตาม<br>ประมาณภายใน                        |                                                     |                     |                 |  |  |  |  |
|                                                                                                    | 3.ระบบแสดงรายงาน                                                                                                    |                                                                                 |                                                                |                                                     |                     |                 |  |  |  |  |
|                                                                                                    |                                                                                                    |                                                                                 |                                                                |                                                     |                     |                 |  |  |  |  |
|                                                                                                    |                                                                                                    | จำนวน                                                                           | ชื่อผู้ทำวิจัย/งานสร้าง<br>สรรค์                               | ระยะเวลาใน<br>การดำเนิน<br>การ                      | งบประมาณ<br>แผ่นดิน | งบประมาณ<br>จาก |  |  |  |  |
|                                                                                                    |                                                                                                    | ผู้ทำ<br>วิจัย                                                                  | (เฉพาะผู้ที่อยู่ในสังกัด<br>max/                               |                                                     |                     | มหาวิทยาลัย     |  |  |  |  |
| ล่าดับ                                                                                                    | ชื่องานวิจัย /<br>งานสร้างสรรค์                                                                                                    | ากิ้ง<br>หมด                                                                    | หน่วยงานจัดการเรียน<br>การสอน ไ                                | (วันที่เริ่ม -<br>วันที่สิ้นสด)                     |                     |                 |  |  |  |  |
| $\mathbf{1}$                                                                                                    | การศึกษาประสิทธิผลและภาวะแทรกซ้อนของการผ่าตัดผ่านกล้องในการรักาทางนรีเวช<br>วิทยา<br>The efficacy and complications of laparosopic surgery for gynecological diseases                 | 1 คน                                                                            | ผู้วิจัยหลัก ชำนาญ แท่น<br>ประเสริฐกล Chamnan<br>Tanprasertkul | $1\bar{1}$<br>ใม่ระบ -<br>29/05/2552                |                     | 79,000          |  |  |  |  |
| $\overline{2}$                                                                                                    | ประสิทธิผลการลดน้ำตาลในเลือดของสมุนไพรดายขัด (Malvastrum Coromandelianum)<br>ในผู้ป่วยโรคเบาหวานชนิดที่ 2                                                                             | ผัวจัยหลัก ทิพาพร ธาระ<br>1 คน วานิช Thippaporn<br>Tharavanij                   |                                                                | $1 \overline{1}$<br>ใม่ระบ -<br>07/09/2553          |                     |                 |  |  |  |  |
| 3                                                                                                    | การออกแบบข้อมือเทียมแบบเฉพาะบคคล<br>Design of Personalized ulna prosthesis                                                                                                    | ผัวจัยหลัก ธนพงษ์ ไว<br>ทยะวิญญ Thanapong<br>$1$ $\alpha$ $\mu$<br>Waitayawinyu |                                                                | $1\overline{1}6$<br>เดือน<br>ใม่ระบ -<br>28/09/2555 |                     | 285,000         |  |  |  |  |

รูปที่ 4.5องค์ประกอบที่ 4 การวิจัย

4.2.5 แสดงผลข้อมูลองค์ประกอบที่ 5 การบริการทางวิชาการแก่สังคม

- เมื่อต้องการรายงานองค์ประกอบที่ 5 การบริการทางวิชาการแก่สังคม สามารถทำตามขั้นตอนดังนี้เลือกไปที่  $\,\rightarrow\,$  1. เลือกที่ เมนูองค์ประกอบที่ 5 การบริการทางวิชาการแก่สังคม 2. เลือกหัวข้อรายงานที่ต้องการ 3.กด ปุ่มแว่นขยายเพื่อดูรายละเอียดข้อมูล

| ตัวบ่งชี้ที่                                                                                                    |                                                                                                    |                                                                | หัวข้อตัวบ่งชี้                       |                                                                                          |                                                |                                      |                                 | ค่าประเมิณ               |                                                |                                              | ผ้รับผิดชอบ<br>2. เลือกหัวข้อรายงานที่ต้องการแสดงรายงาน |                                                  |
|----------------------------------------------------------------------------------------------------|----------------------------------------------------------------------------------------------------|----------------------------------------------------------------|---------------------------------------|------------------------------------------------------------------------------------------|------------------------------------------------|--------------------------------------|---------------------------------|--------------------------|------------------------------------------------|----------------------------------------------|---------------------------------------------------------|--------------------------------------------------|
|                                                                                                    |                                                                                                    | องค์ประกอบที่ 5 การบริการทางวิชาการแก่สังคม                    |                                       |                                                                                          | 1. เลือกที่ เมนูองค์ประกอบที่ 5                |                                      |                                 |                          |                                                |                                              |                                                         |                                                  |
| 5.1                                                                                                    |                                                                                                    | ี่นี้ระบบและกลไกในการบริการวิชาการแก่สังคมตามเป้าหมายของสถาบัน |                                       |                                                                                          |                                                |                                      |                                 |                          | $\overline{1}$ 6/7 [1,2,3,4,5,6]               | ✓                                            | งานบริการสังคม                                          |                                                  |
| 5.2                                                                                                    | Qร้อยละของอาจารย์ที่มีส่วนร่วมในการให้บริการทางวิชาการแก่สังคม เป็นที่<br>ปรึกษา เป็นกรรมการวิทยานิพนธ์ภายนอกสถาบัน                                                 |                                                                |                                       |                                                                                          |                                                |                                      |                                 | 92.00<br>271.00          |                                                | $= 33.95 %$                                  | งานบริหารทรีพยากรมนไงย์                                 |                                                  |
| 5.3                                                                                                    | ร้อยละของกิจกรรมหรือโครงการบริการวิชาการและวิชาชีพที่ตอบสนองความ<br>้ต้องการพัฒนา และเสริมสร้างความเข้มแข็งของสังคม ชมชน ประเทศชาติและ<br>นานาชาติ ต่อ อาจารย์ประจำ |                                                                |                                       |                                                                                          |                                                |                                      |                                 | 73.00<br>229.50          |                                                | $= 31.81 %$                                  | งานบริการสังคม                                          |                                                  |
| $5.3 - 1$                                                                                                    | $\mathbf{Q}_\text{finnss}$ บ/โครงการที่ผ้รับบริการต้องจ่ายค่าธรรมเนียม                                                                                              |                                                                |                                       |                                                                                          |                                                |                                      |                                 | 1                        |                                                |                                              | งานบริการสังคม                                          |                                                  |
| $5.3 - 2$                                                                                                    | Q กิจกรรม / โครงการที่ผู้รับบริการไม่ต้องจ่ายค่าธรรมเนียม                                                                                                    |                                                                |                                       |                                                                                          |                                                |                                      |                                 | 72                       |                                                |                                              | งานบริการสังคม                                          |                                                  |
| 5.4                                                                                                    | Q <sub>ร้อยละของระดับความพึงพอใจของผู้รับบริการ</sub>                                                                                                    |                                                                |                                       |                                                                                          |                                                |                                      |                                 | 4.22                     |                                                |                                              | งานบริการสังคม                                          |                                                  |
| 5.5                                                                                                    | ี่ มีการปาความรู้และประสบการณ์จากการบริการวิชาการและวิชาชีพมาใช้ใน<br>ีการพัฒนาการเรียนการสอนและการวิจัย                                                            |                                                                |                                       |                                                                                          |                                                |                                      |                                 |                          | $\checkmark$<br>$\overline{1}$ 5/5 [1,2,3,4,5] |                                              | งานบริการการศึกษา                                       |                                                  |
| แบบฟอร์มตัวบ่งชี้ที่ 5.3 ร้อยละของกิจกรรมหรือโครงการบริการวิชาการและวิชาชีพตอบสนองความต้องการพัฒนาและเสริมสร้างความเข้มแข็งของสังคม<br>ชมชน ประเทศชาติ และนานาชาติ ต่ออาจารย์ประจำ<br>3.ระบบแสดงรายงาน<br>5.3-1 กิจกรรม/โครงการที่ผู้รับบริการต้องจ่ายค่าธรรมเนียม<br>×,<br>วันที่สิ้นสุด : 31 พฤษภาคม 2553<br>ค้นหา<br>เงื่อนใขค้นหา วันที่เริ่มต้น : 01 มิถุนายน 2552 |                                                                                                    |                                                                |                                       |                                                                                          |                                                |                                      |                                 |                          |                                                |                                              |                                                         |                                                  |
| ล่าดับ                                                                                                    | ชื่อ<br>โครงการ /<br>กิจกรรม<br>บริการทาง<br>วิชาการ                                                                                                    | วันเดือนปี<br>ที่จัดกิจกรรม                                    | จำนวน<br>ชั่วโมง<br>ที่จัด<br>กิจกรรม | ประเภท<br>กิจกรรม/<br>โครงการ<br>(1,2,3)                                                 | ตอบสนอง<br>ความ<br>ต้องการ<br>ระดับ<br>1,2,3,4 | จำนวน<br>ี รุ่น /<br>ครั้งที่<br>จัด | จำนวนผู้เข้า<br>ร่วม<br>กิจกรรม | จำนวน<br>ผ้ให้<br>บริการ | รายรับ<br>ทั้งหมด<br>ในการให้บริการ            | ค่าใช้จ่ายมลค่า<br>ทั้งหมดในการ<br>ดำเนินการ | แหล่งทน                                                 | ิสถานที<br>ดำเนิน<br>การ                         |
| $\mathbf{1}$                                                                                                    | โครงการ<br>อบรม เรื่อง<br>"เทคนิควิธี<br>ร้อยในโพรง<br>กระดก"                                                                                                    | 30 พฤศจิกายน 2552 -<br>การใส่เหล็ก - 01 ธันวาคม 2552           | $16 -$                                | บริการจัดฝึก<br>อบรบ<br>สัมมนา และ<br>ประชมเชิง<br>ปฏิบัติการ<br>แบบเก็บค่า<br>ลงทะเบียน | หาติ                                           | $\mathbf{1}$                         | 96                              | $\overline{2}$           | 101,800.00                                     |                                              | 71,460.00 คณะแพทยศาสตร์                                 | ท้อง<br>สโมสร<br>ชั้น 4<br>គណន<br>uwwa<br>ศาสตร์ |
| 5711                                                                                                    |                                                                                                    |                                                                | 16.00                                 |                                                                                          |                                                |                                      | 96                              |                          |                                                |                                              |                                                         |                                                  |

รูปที่ 4.6องค์ประกอบที่ 5 การบริการทางวิชาการแก่สังคม

4.2.6 แสดงผลข้อมูลองค์ประกอบที่ 6 การทำนุบำรุงศิลปะ และ วัฒนธรรม - เมื่อต้องการรายงานองค์ประกอบองค์ประกอบที่ 6 การทำนุบำรุงศิลปะ และ วัฒนธรรม สามารถท าตามขั้นตอนดังนี้เลือกไปที่ 1. เลือกที่ เมนู องค์ประกอบที่ 6 การทำนุบำรุงศิลปะ และ วัฒนธรรม $\rightarrow$  2. เลือกหัวข้อ รายงานที่ต้องการ  $\rightarrow$  3.กดปุ่มแว่นขยายเพื่อดูรายละเอียดข้อมูล  $\blacksquare$ 

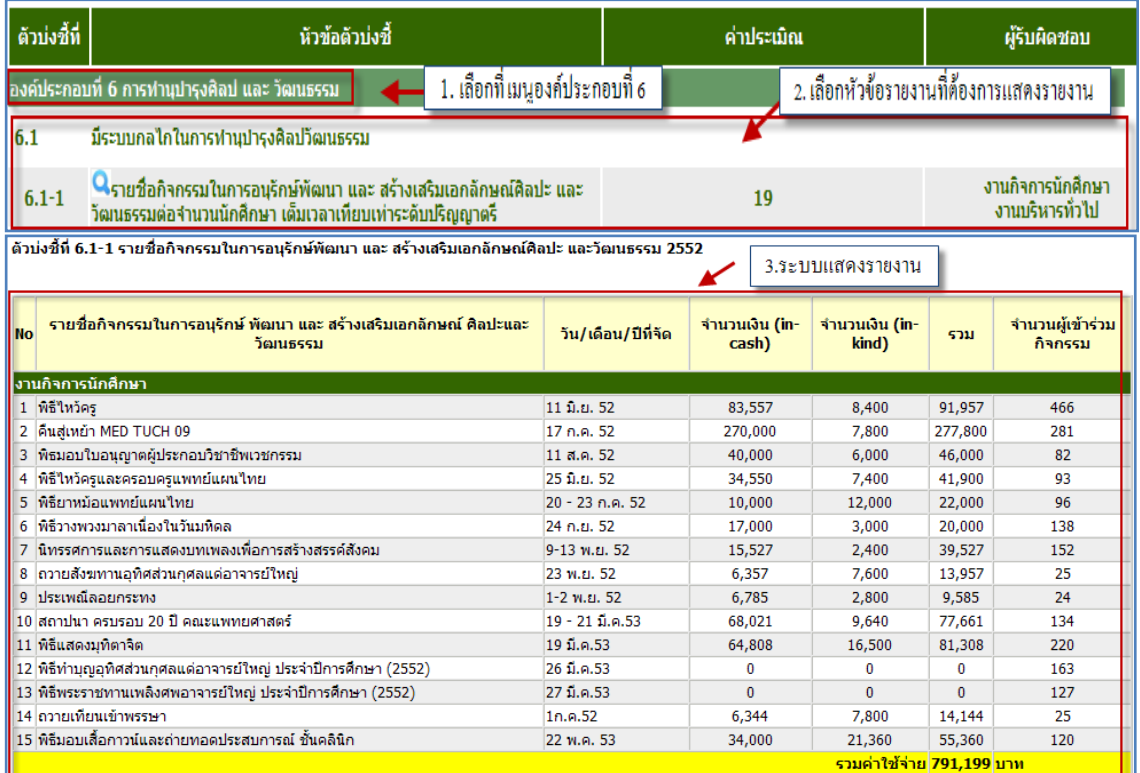

รูปที่ 4.7 องค์ประกอบที่ 6 การทำนุบำรุงศิลปะ และ วัฒนธรรม

4.2.7 แสดงผลข้อมูลองค์ประกอบที่ 7 การบริหาร และ การจัดการ

- เมื่อต้องการรายงานองค์ประกอบที่ 7 การบริหาร และ การจัดการ สามารถทำตามขั้นตอนดังนี้เลือกไปที่  $\,\rightarrow\,$  1. เลือกที่ องค์ประกอบที่ 7 การ บริหาร และ การจัดการ $\rightarrow$  2. เลือกหัวข้อรายงานที่ต้องการ  $\rightarrow$  3. กดปุ่มแว่น ขยายเพื่อดูรายละเอียดข้อมูล

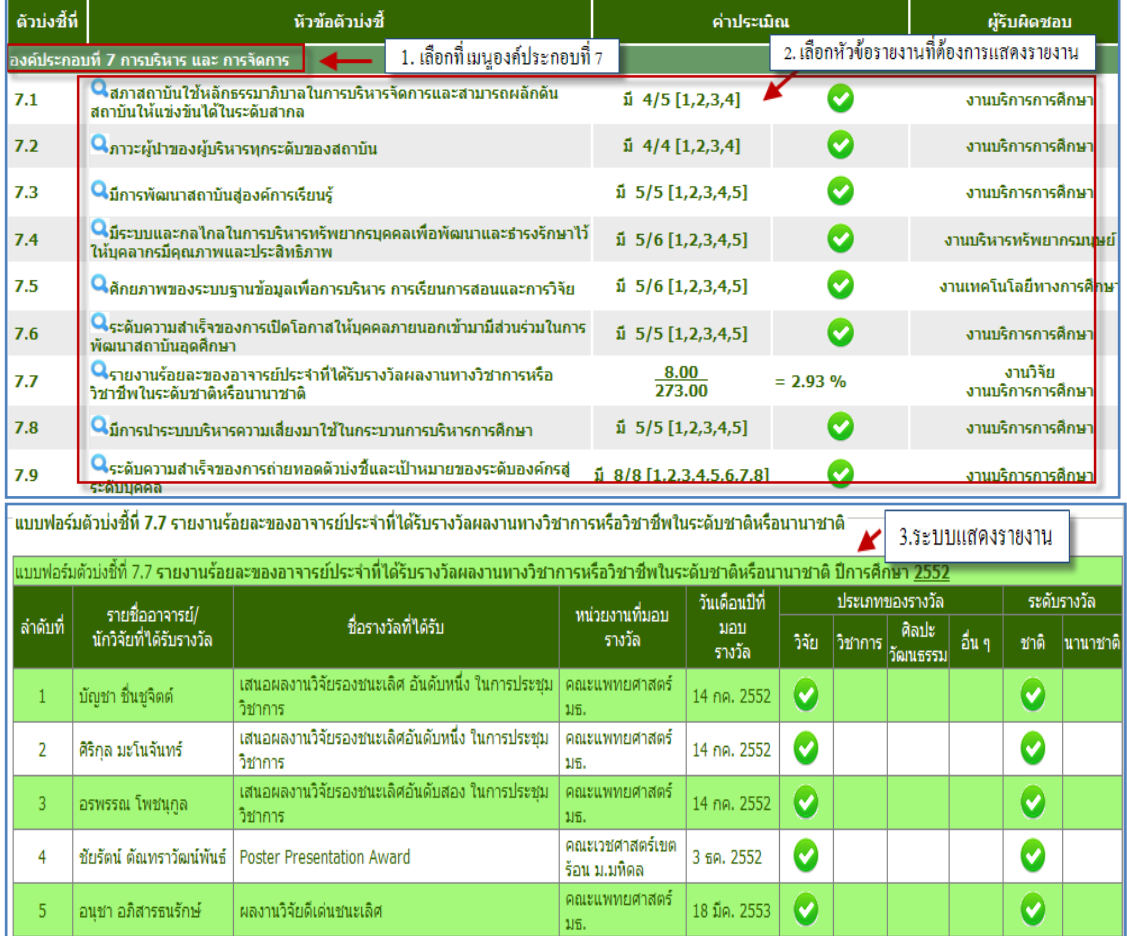

รูปที่ 4.8 องค์ประกอบที่ 7 การบริหาร และ การจัดการ

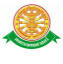

4.2.8 แสดงผลข้อมูลองค์ประกอบที่ 8 การเงิน และ งบประมาณ

- เมื่อต้องการรายงานองค์ประกอบที่ 8 การเงิน และ งบประมาณ สามารถ ท าตามขั้นตอนดังนี้เลือกไปที่ 1. เลือกที่องค์ประกอบที่ 8 การเงิน และ งบประมาณ  $\rightarrow$  2. เลือกหัวข้อรายงานที่ต้องการ  $\rightarrow$  3. กดปุ่มแว่นขยายเพื่อดู รายละเอียดข้อมูล

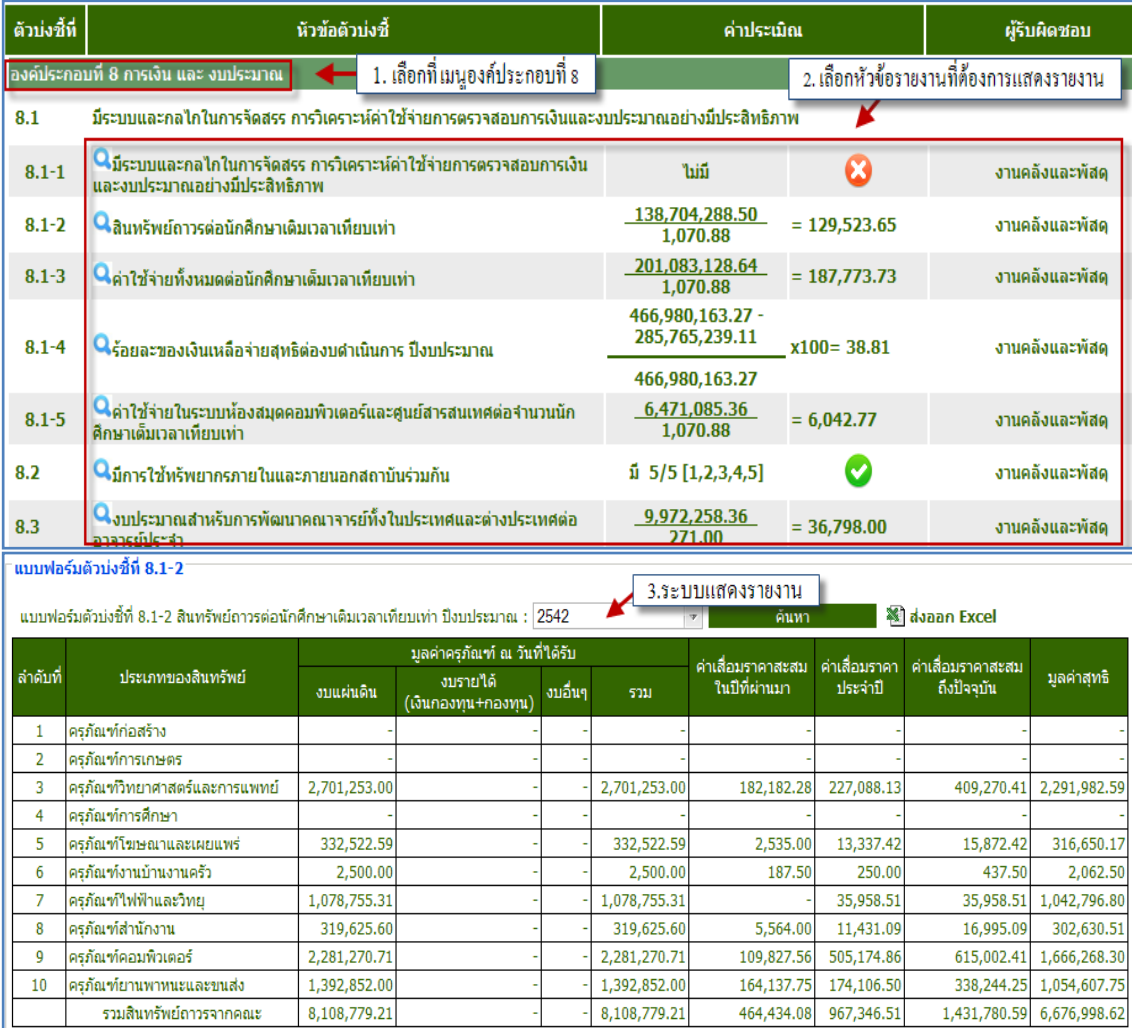

รูปที่ 4.9 องค์ประกอบที่ 8 การเงิน และ งบประมาณ

4.2.9 แสดงผลข้อมูลองค์ประกอบที่ 9 ระบบ และ กลไกการประกันคุณภาพการศึกษา

- เมื่อต้องการรายงานองค์ประกอบที่ 9 ระบบ และ กลไกการประกัน คุณภาพการศึกษา สามารถทำตามขั้นตอนดังนี้เลือกไปที่  $\rightarrow$  1. เลือกที่ องค์ประกอบที่ 9 ระบบ และ กลไกการประกันคุณภาพการศึกษา 2. เลือก หัวข้อรายงานที่ต้องการ  $\rightarrow$  3. กดปุ่มแว่นขยายเพื่อดูรายละเอียดข้อมูล  $|{\bf Q}\rangle$ 

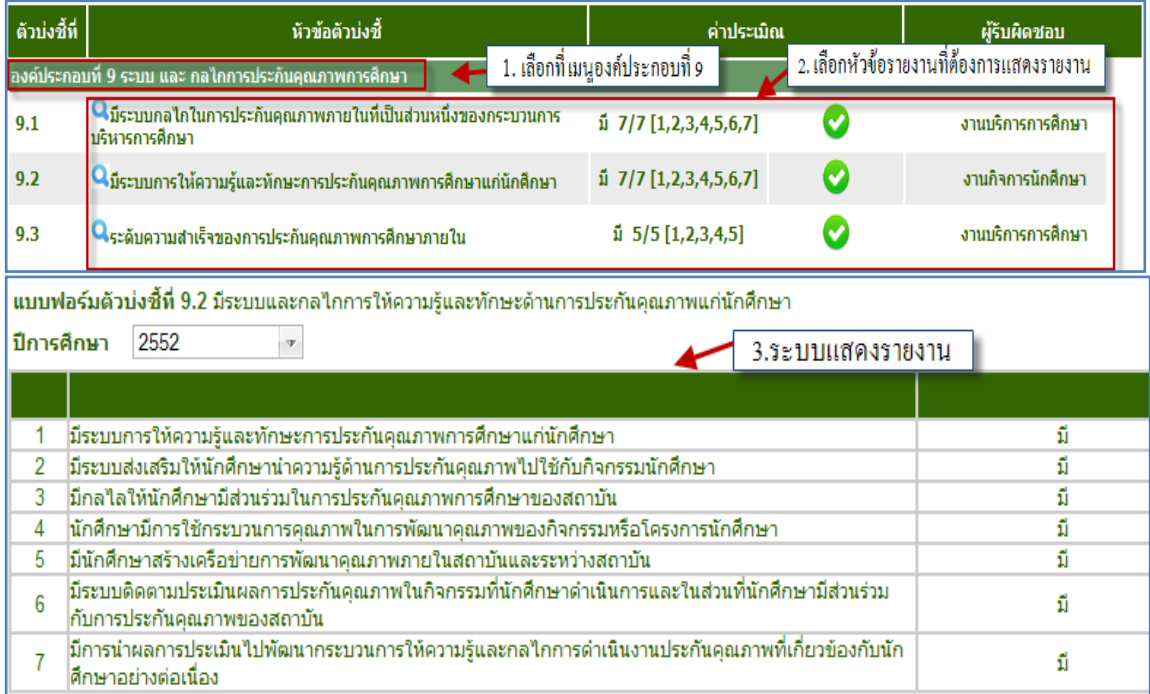

รูปที่ 4.10 องค์ประกอบที่ 9 ระบบ และ กลไกการประกันคุณภาพการศึกษา